## The book was found

# WordPress And Ajax: An In-depth Guide On Using Ajax With WordPress

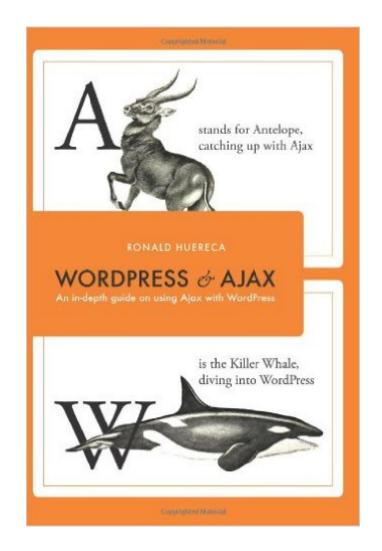

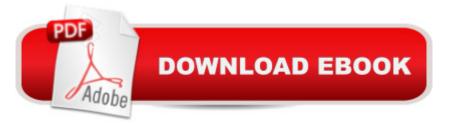

### Synopsis

The WordPress and Ajax e-book is a comprehensive view on using Ajax with WordPress. It covers Ajax like you've never seen before. The book contains three real-life examples that provide the rationale and logic behind coding decisions, the reasons for Ajax's use, and the steps from inception to completion of the examples. First, the book builds a foundation for you to send your first Ajax request. This includes: An explanation of Ajax best practices - What Ajax should do, and what it isn't meant to do. How to add scripts and styles properly to WordPress - How plugin and theme authors should add scripts to WordPress. This also covers page detection and other advanced techniques. Properly formatting scripts using jQuery - How to adhere to the jQuery authoring guidelines for easy-to-read code and maximum compatibility.Localizing your JavaScript files - How to add localized JavaScript variables without using PHP.An explanation on how to override someone's scripts and styles. WordPress security, including nonces and data validation. Several different Ajax techniques are explained. After the foundation has been built, the book introduces you to sending you first request. Sending your first request includes learning: Learning the code foundation for sending that first request. Adding server-side security for the request. Processing the request on the server-side. Responding to the request on the server-side. Parsing the response on the client-side.Outputting the data to the user.After the foundation has been laid and you have a good idea of the theory behind an Ajax request, we begin work on the examples. Example 1: WP Grins Lite - We take a common and popular plugin and convert it to use Ajax for the loading of the smilies.Example 2: Static Random Posts - We take a common widget and add an Ajax function to it. This example will not only teach you how to create a widget, but also an admin panel, and Ajax functionality. Example 3: Ajax Registration Form - We take an ordinary registration form and perform data validation on it using Ajax.

#### **Book Information**

Paperback: 292 pages Publisher: CreateSpace Independent Publishing Platform (January 13, 2011) Language: English ISBN-10: 1451598653 ISBN-13: 978-1451598650 Product Dimensions: 6 x 0.7 x 9 inches Shipping Weight: 14.4 ounces Average Customer Review: 5.0 out of 5 stars Â See all reviews (5 customer reviews) Best Sellers Rank: #2,772,583 in Books (See Top 100 in Books) #93 in Books > Computers & Technology > Programming > Languages & Tools > Ajax #7082 in Books > Computers & Technology > Programming > Software Design, Testing & Engineering > Software Development #568182 in Books > Reference

#### **Customer Reviews**

I own both the print and PDF editions of this book and give it my highest recommendation for any current or aspiring WordPress developers, regardless of skill level. I run a web development business and this is an invaluable resource in our library.

There is at least one major plugin out there that could benefit from this book. The steps that the author walks you through make it simple for anyone with the least amount of programming skills to Ajax-enable their WordPress theme or plugin. Most WordPress books are too light or unfocused to be worth the investment. This is one of two books every WordPress developer should have on their shelf.

If the title of this one interested you, you are probably not new to Wordpress. Great book, for advanced users. Covers a lot of different topics, about half the book is dedicated to forms.

Clear and easy to understand, this book has been incredibly useful to me and helped me tremendously.Really like the style in which it has been written.

This must be one of the easiest books to get on with that I have ever read on the subject. It a great book

#### Download to continue reading...

WordPress and Ajax: An in-depth guide on using Ajax with WordPress WordPress: Made Easy!: The Complete Guide on How To Create a WordPress Website or Blog from Scratch Tailored For The Absolute Beginners! (WordPress, WordPress ... Development, WordPress SEO, Website design) WordPress: A Beginner to Intermediate Guide on Successful Blogging and Search Engine Optimization. (Blogging, SEO, Search Engine Optimization, Free Website, WordPress, WordPress for Dummies) WordPress To Go - How To Build A WordPress Website On Your Own Domain, From Scratch, Even If You Are A Complete Beginner Ajax Construction Kit: Building Plug-and-Play Ajax Applications WordPress: Visual QuickStart Guide (3rd Edition) WordPress: The Complete

Beginner's Guide to Mastery CommVault Storage Policies: An in depth guide to storage policy design and implementation Care of the Soul: A Guide for Cultivating Depth and Sacredness in Everyday Life The Best WordPress Plugins: 500 Free WP Plugins for Creating an Amazing and Profitable Website (SEO, Social Media, Content, eCommerce, Images, Videos, Security) Building Web Apps with WordPress Seo: 2016: Search Engine Optimization, Internet Marketing Strategies & Content Marketing (Google Adwords, Google Analytics, Wordpress, E-Mail ... Marketing, E-Commerce, Inbound Marketing) SEO for WordPress: How To Get Your Website on Page #1 of Google...Fast! [2nd Edition] (Volume 2) Search Engine Optimization - SEO for WordPress: How I Hit Page #1 of Google In 27 days! (Volume 3) SEO: 2016: Search Engine Optimization, Internet Marketing Strategies & Content Marketing (Google Adwords, Google Analytics, Wordpress, E-Mail Marketing, ... Marketing, E-Commerce, Inbound Marketing) GOOGLE DOMINATION - 2016: WORDPRESS SEO - ON PAGE WEBSITE SEO - PRIVATE BLOG NETWORK BUILDING (3 in 1 bundle) Art Fundamentals: Color, Light, Composition, Anatomy, Perspective, and Depth The Art of Fermentation: An In-Depth Exploration of Essential Concepts and Processes from Around the World Scoring High on Bar Exam Essays: In-Depth Strategies and Essay-Writing That Bar Review Courses Don't Offer, with 80 Actual State Bar Exams Questions a Water Resources and Environmental Depth Practice Exams for the Civil PE Exam

<u>Dmca</u>